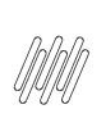

## 12609809 DLOGWMSMSP-12904 DT INCONSISTÊNCIA AO CONFIRMAR A ALTERAÇÃO PELA OPÇÃO "ALTERAR **MOVIMENTO" (WMSA332)**

# **Sumário**

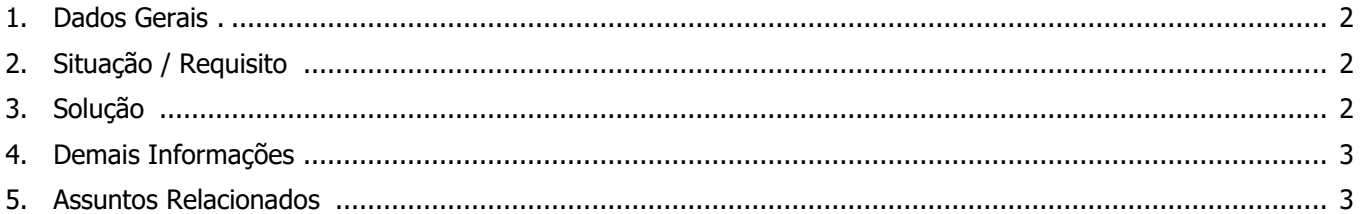

●

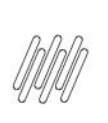

#### **12609809 DLOGWMSMSP-12904 DT INCONSISTÊNCIA AO CONFIRMAR A ALTERAÇÃO PELA OPÇÃO "ALTERAR MOVIMENTO" (WMSA332)**

### **1. Dados Gerais**

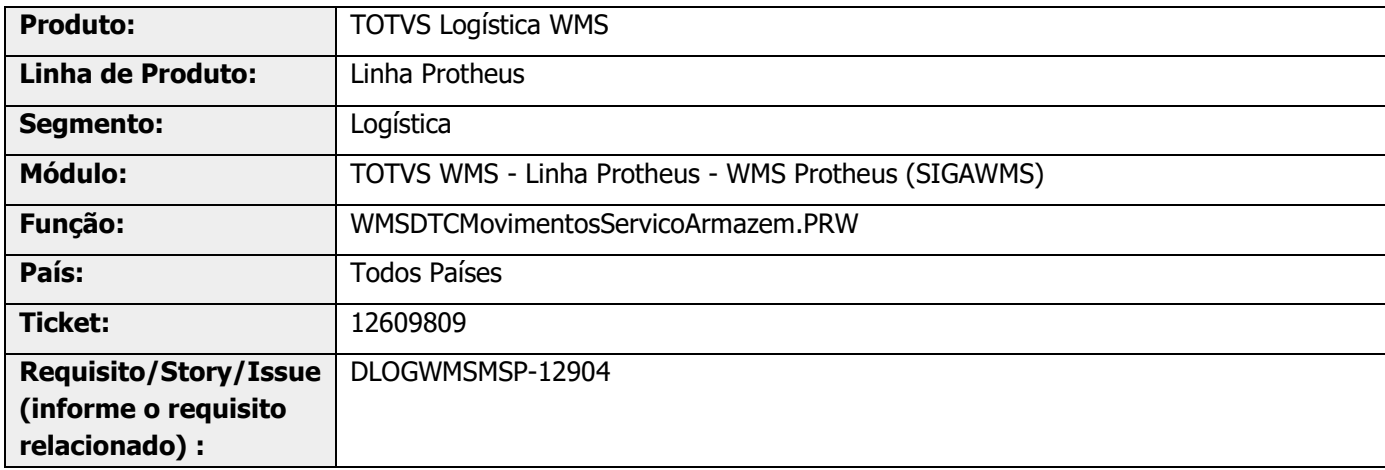

## **2. Situação / Requisito**

Na rotina WMSA332 (Monitor de Servico) está ocorrendo a inconsistência "type mismatch + on WMSDTCMOVIMENTOSSERVICOARMAZEM: UPDPEDIDO linha 3512", durante a confirmação da alteração pela opção **Alterar Movimento.**

### **3. Solução**

Efetuado ajuste na gravação do Log de aglutinação, na exclusão do Pedido liberado para aglutinação com outro Pedido liberado.

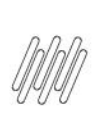

### **12609809 DLOGWMSMSP-12904 DT INCONSISTÊNCIA AO CONFIRMAR A ALTERAÇÃO PELA OPÇÃO "ALTERAR MOVIMENTO" (WMSA332)**

#### **Exemplo de Utilização**

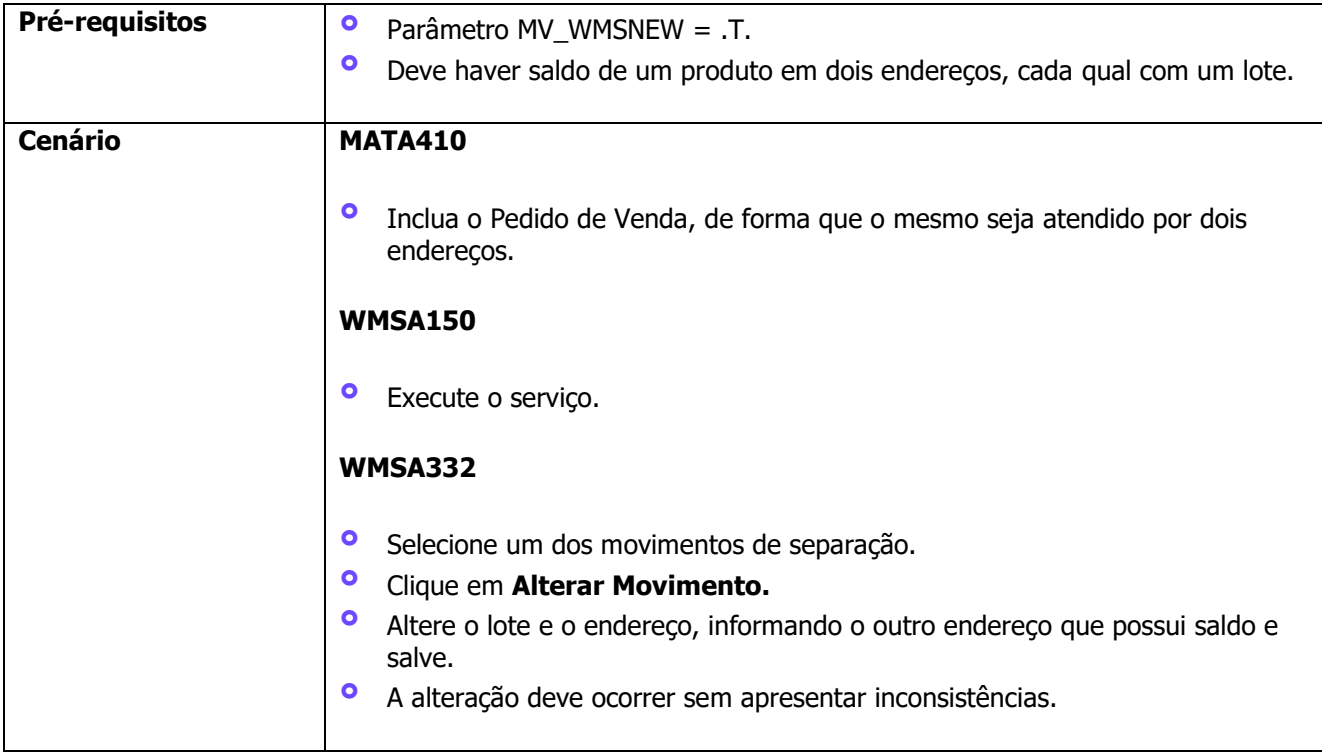

## **4. Demais Informações**

#### **Tabelas Utilizadas**

**°** SC9 – Pedidos Liberados

### **5. Assuntos Relacionados**

#### **Documento de Referência**

**°** [Monitor de Serviços \(WMSA332 -](https://tdn.totvs.com/pages/viewpage.action?pageId=570047523) SIGAWMS)